**AutoCAD Crack Torrent Free Download**

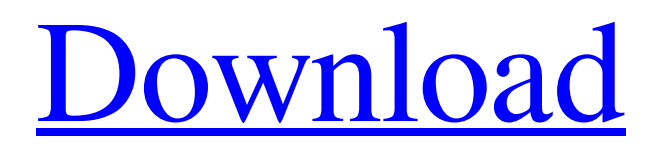

From the name AutoCAD, one may assume that it's only a version of AutoDesk's widely used, professional CAD program AutoCAD LT. However, AutoCAD is much more advanced and versatile. There are versions for both Windows and macOS, as well as mobile and web apps. The application is a complete package, and features both 2D and 3D drawing and rendering capabilities. It has an extremely large user base and is used by a wide variety of businesses and individuals.

AutoCAD is the most widely used commercial software application in

## the world today. Advertisement Advertisement If you're an AutoCAD novice, it will take a while to learn it, but once you get started, you'll find AutoCAD a surprisingly powerful tool, as well as a joy to use. Check out the AutoCAD 101 tutorial for beginners if you need an introduction to AutoCAD. On the other hand, if you're an AutoCAD veteran, you may find it difficult to get started, as AutoCAD requires a steep learning curve. AutoCAD may be worth the effort, but it may not be worth the time. Below you'll find the standard menus for AutoCAD 2017. For newer versions of AutoCAD, check out the relevant Help menus.

## Navigation The navigation bar is the top of the application and is used to move around the drawing area, zoom in or out, and select tool and command options. Main Menu The main menu, which you can reach by clicking the top-left icon, lets you navigate to the different areas of the application and change options. The Help menu also contains a list of standard toolbars. The following table lists the different areas of the application, how to reach them, and how to navigate between them. Area of the application Area to navigate to to From Navigate from State AutoCAD.exe Main menu Main menu Command Line Terminal Edit Window Database References

Command Line Display Settings AutoCAD.exe Application Settings Application Settings Window Options State Open – Filter preferences Windows for AutoCAD Release 2017 window Preferences Display Settings Windows for AutoCAD Release 2018 window Preferences Display Settings Window Options Settings for Windows for AutoCAD Release 2017 window Preferences Display Settings Window Options Settings for Windows for AutoCAD Release 2018 window Preferences State Actions The actions menu lets you perform actions, such as switching to the next or previous drawing, opening,

X-Y Coordinate Systems AutoCAD supports 2D coordinate systems – ECEF, Lat/Long and UTM – as well as 3D coordinate systems – EL/AC/LAT/LONG (or Elmer) and LCC. Along with these, the concept of coordinate systems is the basis for the DXF file format and the exchange of drawings over the Internet. The X-Y Coordinate Systems in AutoCAD are defined in the object-based coordinate system database. X-Y Coordinate Systems are the same for all coordinate systems. AutoCAD supports both 2D and 3D drawings, and in AutoCAD LT, support is not available. The ECEF coordinate

## system is defined in the Object ARX library, and is the default

coordinate system in AutoCAD LT. The user can also specify a coordinate system in object-based coordinate system database (XACSDB) if the X, Y and Z location of objects are known. In AutoCAD, the coordinate system database can have multiple layers for each coordinate system, with each layer defining its own set of objects to include or exclude in the coordinate system. For example, a layer defining elevation can exclude the topography layer. The coordinate system database can be used as the definition for the coordinates and layers. In AutoCAD LT, it can only be used

## as the definition for the coordinates and layers. UTM (Universal Transverse Mercator) coordinate system – The UTM coordinate system is used for locations on the surface of the Earth where map projection is applicable. It is a Cartesian coordinate system, meaning that it is three-dimensional, and the origin is located at the center of the Earth. In the UTM system, the origin of the coordinate system is always located at the prime meridian (the line of zero longitude). The prime meridian is denoted by an abbreviation of the word prime in the coordinate system's name. EL/AC/LAT/LONG or ELMER Coordinate System –

EL/AC/LAT/LONG (also known as Elmer) or ELMER Coordinate System is a three-dimensional coordinate system used for the location of objects with latitudinal and longitudinal coordinates. It is used for both 2D and 3D drawings and is available for AutoCAD as an optional coordinate system. In AutoCAD, the ELMER coordinate system is available in both 2D a1d647c40b

#### **AutoCAD**

3D CAD Batch License ------- This program is free software; you can redistribute it and/or modify it under the terms of the GNU General Public License as published by the Free Software Foundation; either version 2 of the License, or (at your option) any later version. This program is distributed in the hope that it will be useful, but WITHOUT ANY WARRANTY; without even the implied warranty of MERCHANTABILITY or FITNESS FOR A PARTICULAR PURPOSE. See the GNU General Public License for more details.

## You should have received a copy of the GNU General Public License along with this program; if not, write to the Free Software Foundation, Inc., 51 Franklin Street, Fifth Floor, Boston, MA 02110-1301, USA. \*\*/ #include "LocalizedStrings.h" #include "resource.h" #include "MiscDefs.h" #include "main.h" #include "AutoGuid.h" #include "AutoDlg.h" #include "macro.h"  $bool g_bMacc = true;$ IMPLEMENT\_DYNAMIC( AutoCadGuiWnd, CFrameWnd ) B EGIN\_MESSAGE\_MAP(AutoCad GuiWnd, CFrameWnd) ON\_BN

**What's New In?**

# Create and import symbols directly

into the drawing. The symbols are inserted into the drawing automatically, and their names are automatically generated. (video: 5:30 min.) Access design information using the new Design Timeline panel in the Home tab. (video: 5:15 min.) Hand Modeling: Generate and share 3D models based on hand sketches. Receive approval of the 3D models from users, allowing you to integrate the hand model directly into your design. Share the hand model via email or social media. Streamline and automate hand modeling tasks. (video: 7:45 min.) Advanced Shape Creation: A flexible, modern

### approach to drawing-related tools. Fill in the gaps of existing objects to create complex, intricate shapes. See what's new in AutoCAD for yourself Not long after

AutoCAD® 2023 was released, the new features and enhancements got a thorough test drive. In addition to reviewing the release notes and watching the videos included in this article, it's worthwhile to try AutoCAD on your own to gain firsthand experience with some of the new capabilities and tools. What's new in AutoCAD for you? See new features and enhancements that address your specific workflow needs in AutoCAD® for you. As a tool maker, I wanted to know what AutoCAD really has to offer me.

## What are the key new features that really make AutoCAD 2023 work better for me and my business? A subset of my workflow in the office During my work in the office I use AutoCAD in the following steps. Drafting, editing and commenting Organizing my notes, information and project information Managing my work with team members Coordinating my drawings with the designer/engineer The result of my collaboration Each of these areas—design, documentation, and coordination—is an important part of my workflow. The new features in AutoCAD 2023, I found, address these aspects very well and will benefit me in my daily work.

1. Drafting, editing and commenting The new Dynamic Layers and properties windows help me to work more efficiently. These features make it easier to edit and annotate drawings in AutoCAD,

Hard Drive: 6 GB or more of free space Processor: 2.2 Ghz Processor or better Memory: 512 MB of RAM or better Video Card: 1 GB or better of VRAM DirectX: Version 9 Additional Notes: Microsoft will shut off your access to the Windows Store if you have not downloaded at least three apps a month, at which time your PC will be automatically re-activated. As of October 2, 2017, you can only use one Windows 10 PC at a time, unless you purchased

Related links: